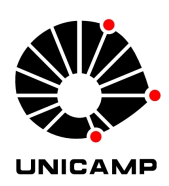

# Uso de equações diferenciais com *delay* para estudo da dinâmica de doenças em plantas

Guilherme Augusto Braga – ra: 071038 IMECC – UNICAMP gaugustob@gmail.com

Orientadora: Sônia Ternes. Co-Orientador: Raphael Vilamiu. Embrapa Informática Agropecuária.

10 de julho de 2012

#### Resumo

Um dos problemas do uso de equações diferenciais ordinárias em modelos populacionais é que algumas taxas, como nascimento e morte, são assumidas como instantâneas na variação da população, onde na verdade pode haver um tempo para que essas variações possam ser sentidas pela população [1]. Este trabalho apresenta alguns modelos matemáticos onde equações com delay foram utilizadas para modelar a população e faz uma aplicação dessas equações no modelo elaborado por Braga *et al* [2] para avaliar a evolução temporal da doença considerando o sistema planta (citros) - inseto vetor (*Diaphorina citri*).

# Sumário

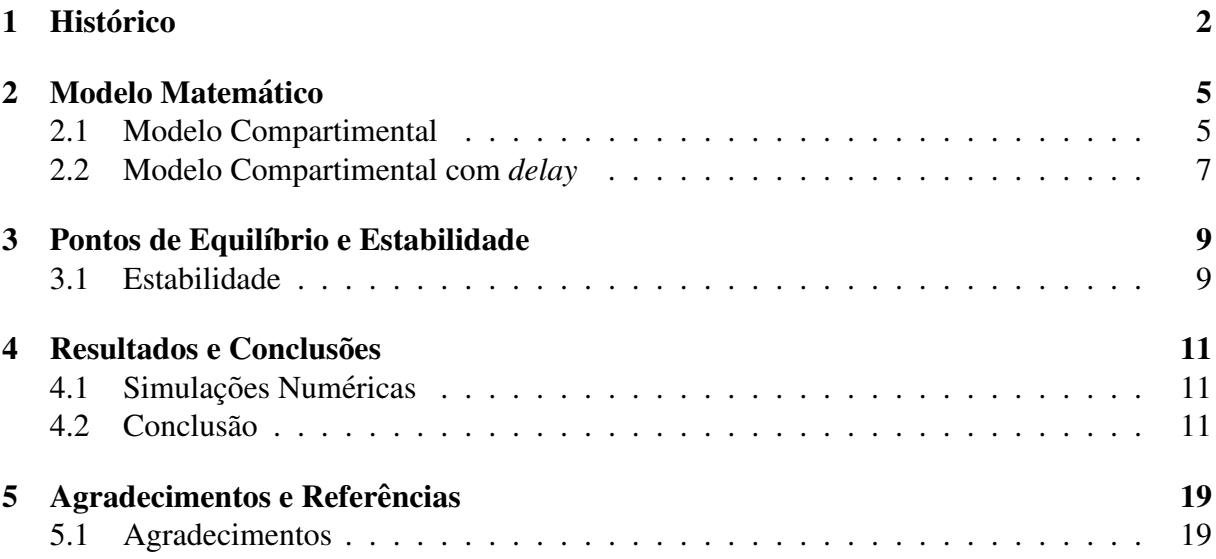

### Histórico

Em modelos que utilizam equações diferenciais as taxas aplicadas nas populações são consideradas instantâneas, mas em modelos que representam a realidade nem sempre isso é verdade. Algumas taxas podem levar algum tempo, chamado *delay*, para agir nas populações. Equações diferencias com *delay* são da forma

$$
\frac{dN(t)}{dt} = f(N(t), N(t - T))\tag{1.1}
$$

onde  $T > 0$  é o parâmetro do *delay* [1].

Um dos primeiros trabalhos que utilizou equações diferenciais com *delay* em populações foi realizado por Hutchinson, em 1948 [3]. Neste trabalho ele se utilizou de equações logísticas com *delay* para modelar o comportamento de uma população, apresentando a seguinte equação:

$$
\frac{dN}{dt} = rN\left(1 - \frac{N(t - T)}{K}\right) \tag{1.2}
$$

Em 1957, Nicholson [3] elaborou uma equação logística com *delay* para modelar a dinâmica da população de moscas *Lucilia cuprina*, considerada na época uma praga na criação de ovelhas na Austrália. Neste trabalho, ele utilizou K como sendo o nível de comida disponível e T como o tempo aproximado para que as larvas da mosca se tornarem adultas. Com base no trabalho de Nicholson, Gurney *et al* [3], em 1980, propôs um novo modelo, atualmente conhecido como *Nicholson blowflies equation*:

$$
\frac{dN}{dt} = rN(t - T)exp(-N(t - T)/K) - mN \tag{1.3}
$$

Em 1973, May [4], com base nas equações de Hutchinson, apresentou um modelo vegetação - herbívoro - carnívoro, da seguinte forma:

$$
\begin{cases}\n\frac{dN(t)}{dt} &= rN(t)\left(1 - \frac{N(t-T)}{K}\right) - \alpha N(t)P(t) \\
\frac{dP(t)}{dt} &= -bP(t) + \beta P(t)N(t)\n\end{cases}
$$
\n(1.4)

onde  $N(t)$  representa a população de herbívoros e  $P(t)$  a população de carnívoros. A partir dessas equações o autor encontrou os pontos de equilíbrio do sistema e fez uma análise da estabilidade do modelo.

Analisando trabalhos mais recentes que envolvam equações diferenciais com *delay*, temos que em 2007, Pang e Chen [5] elaboraram um modelo do tipo SIR com pulsos de vacinação e taxa de contato saturada.

$$
\begin{cases}\n\frac{dS(t)}{dt} &= -\frac{\beta S(t)I(t)}{1 + \alpha S(t)} + \gamma R(t) + \mu(1 - S(t)), \n\frac{dI(t)}{dt} &= \frac{\beta S(t)I(t)}{1 + \alpha S(t)} - \frac{\beta S(t - \omega)I(t - \omega)}{1 + \alpha S(t - \omega)}e^{-\mu\omega} - \mu I(t), \n\frac{dR(t)}{dt} &= \frac{\beta S(t - \omega)I(t - \omega)}{1 + \alpha S(t - \omega)}e^{-\mu\omega} - (\gamma + \mu)R(t), \nt \neq n\tau\n\end{cases}
$$

$$
\begin{cases}\nS(t^+) &= (1 - \theta)S(t), \\
I(t^+) &= I(t), \\
t = n\tau\n\end{cases}
$$

onde  $S(t)$ ,  $I(t)$  e  $R(t)$  representam as proporções de indivíduos suscetíveis, infectantes e recuperados em um tempo *t*, respectivamente.  $\frac{\beta S(t)I(t)}{1+\alpha S(t)}$  é a taxa de contato saturada, γ é a taxa de recuperação, μ é a taxa de nascimento e morte, ω é o período de latência da doença, θ é a proporção de vacinas bem sucedidas, as quais são aplicadas num pulso a cada  $\tau$  anos.  $0 < \theta < 1$ ,  $\alpha$ ,  $\beta$ ,  $\gamma$ ,  $\gamma$ ,  $\omega$ ,  $\tau > 0$ ,  $n = 0, 1, 2, \ldots$ 

O autor encontra o valor para qual é possível controlar a propagação de uma doença através da vacinação, aumentando a proporção de imunes e reduzindo o período entre vacinações.

Em 2009, Jiao *et al* [6] elaboraram um modelo presa-predador do tipo Holling tipo II com interferências mútuas e com impulsos de perturbações na população de predadores.

$$
\begin{cases}\nx_1'(t) = rx_2(t) - re^{-w\tau_1}x_2(t-\tau_1) - wx_1(t),\nx_2'(t) = re^{-w\tau_1}x_2(t-\tau_1) - \frac{\beta x_2(t)}{1 + ax_2(t)}x_3^m(t) - d_3x_2(t) - d_4x_2^2(t),\nx_3'(t) = \frac{k\beta x_2(t)}{1 + ax_2(t)}x_3^m(t) - dx_3(t),\nt \neq n\tau\n\end{cases}
$$

$$
\begin{cases}\n\Delta x_1(t) = 0\\ \n\Delta x_2(t) = 0,\\ \n\Delta x_3(t) = \mu, \\ \nt = n\tau, n = 1, 2, \dots\n\end{cases}
$$

e as condições iniciais são:

$$
(\varphi_1(\xi), \varphi_2(\xi), \varphi_3(\xi)) \in C_+ = C([-\tau_1, 0], R_+^3), \varphi_i(0) > 0, i = 1, 2, 3. \tag{1.5}
$$

Tal que  $x_1(t)$  e  $x_2(t)$  representam a densidade da praga imaturas e maduras, respectivamente,  $x_3(t)$  representa a densidade do inimigo natural.  $\tau_1$  representa um tempo de maturação, constante, *r*, *w*, *d*<sub>3</sub>, *d*<sub>4</sub>, *d*, *k*, *a* e  $\beta$  são constantes positivas, e  $0 < m < 1$  representa o efeito da interferência mutua. Os autores fazem uma análise de estabilidade do modelo e concluem que a solução é globalmente atrativa. A condição de persistência da praga também é encontrada.

No ano de 2010, Bhattacharyya e Mukhopadhyay [7] elaboraram um modelo do tipo Holling tipo II, tal que:

$$
\begin{cases}\n\frac{dS}{dt} = rS\left(1 - \frac{S+I}{k}\right) - \frac{\beta SI}{1 + \alpha I} - \frac{p_1 SY}{m+S},\\
\frac{dI}{dt} = \frac{\beta SI}{1 + \alpha I} - cI - \frac{p_2 IY}{m+I},\\
\frac{dY}{dt} = -dY + q\frac{p_1 SY}{m+S} + q\frac{p_2 IY}{m+I}.\n\end{cases}
$$

com as seguintes condições iniciais:  $S(0) = S_0 > 0, I(0) = I_0 > 0, Y(0) = Y_0 > 0, p_1, p_2 > 0$  e  $0 < q < 1$ .

Onde a população de presa  $(N(t))$  é dividida em suscetíveis  $(S(t))$  e infectados  $(I(t))$ , a população de predadores é denotada por  $Y(t)$ . Tem-se também que  $d$  é a taxa de mortalidade do predador, *c* é a taxa de mortalidade da presa, β é a força de infecção, α é o efeito de inibição,  $p_1$  e  $p_2$  são os coeficientes de predação e  $m$  é a constante de meia saturação.

Os autores fazem a análise de estabilidade e equilíbrio do sistema para verificar a propagação da doença na população de presas.

Além disso, um modelo com *delay* no período de latência da doenca baseado no modelo anterior é elaborado:

$$
\begin{cases}\n\frac{dS}{dt} = rS\left(1 - \frac{S+I}{k}\right) - \frac{\beta S(t-\tau)I(t-\tau)}{1+\alpha I(t-\tau)} - \frac{p_1SY}{m+S},\\
\frac{dI}{dt} = \frac{\beta S(t-\tau)I(t-\tau)}{1+\alpha I(t-\tau)} - cI - \frac{p_2IY}{m+I},\\
\frac{dY}{dt} = -dY + q\frac{p_1SY}{m+S} + q\frac{p_2IY}{m+I}.\n\end{cases}
$$

com as seguintes condições iniciais:  $S(\tau) = \bar{S}(\tau) > 0, I(\tau) = \bar{I}(\tau) > 0, Y(0) = Y_0 > 0$  onde  $\bar{S} \in \bar{I}$ são funções não negativas contínuas em  $-\tau \le t \le 0$ 

Para esse modelo com *delay*, os autores também encontraram o equilíbrio e estabilidade do modelo, bem com a análise de bifurcação. Enfatizando a importância desses tipos de equações diferenciais levando em consideração o período de latência para a dinâmica do controle da doenca.

No ano de 2011, N. Bairagi [8] elaborou um modelo presa-predador com *delay* da seguinte forma:

$$
\begin{cases}\n\frac{dS}{dt} = rS\left(1 - \frac{S+I}{k}\right) - \lambda IS, \\
\frac{dI}{dt} = \lambda IS - \frac{mIP}{a+I} - \mu I, \\
\frac{dP}{dt} = \frac{m\alpha I(t-\tau)P(t-\tau)}{a+I(t-\tau)} - dP.\n\end{cases}
$$

Com as seguintes condições iniciais:  $S(\theta) = \Psi_1(\theta) > 0$ ,  $I(\theta) = \Psi_2(\theta) > 0$ ,  $P(\theta) = \Psi_3(\theta) > 0$  $0, \theta \in (-\tau, 0].$ 

Nesse trabalho, o autor investiga o efeito do *delay* na estabilidade e no equilíbrio do sistema.

### Modelo Matemático

#### 2.1 Modelo Compartimental

Com o intuito de avaliar a dinâmica temporal da doença conhecida como Huanglongbing (HLB) do citrus, causada pela presença da bactéria Candidatus Liberibacter spp., considerando o sistema planta (citros) - inseto vetor (*Diaphorina citri*), elaborou-se dois modelos matematicos ´ compartimentais determinísticos. Tais modelos diferem entre si pela consideração de um processo de retardo *(delay)* na fase de incubação da doença na planta. Com base na literatura determinou-se valores para os parâmetros biológicos do modelo e a partir da criação de cenários de simulação verificou-se numericamente algumas condições que favorecem a evolução da doença. A Figura 2.1 descreve os compartimentos considerados no modelo original de Braga *et al* [2], que são descritos matematicamente pelo sistema de equações diferenciais ordinárias em 2.1, de forma que  $S_h$  é o compartimento dos hospedeiros (citros) suscetíveis à doença ;  $E_h$ é o compartimento dos hospedeiros que apresentam a doença em período de incubação e  $I_h$  é o compartimento de hospedeiros sintomáticos, tal que  $N_h = S_h + E_h + I_h$ . Ainda,  $S_v$  é o compartimento dos vetores (psilídeos) não infectivos e  $I<sub>v</sub>$  o compartimento dos vetores infectivos, de tal forma que  $N_v = S_v + I_v$ .

Conforme apresentado por Braga et al [2], os compartimentos da Figura 1 são descritos pelo seguinte sistema de equações diferenciais ordinárias:

$$
\begin{cases}\n\frac{dS_h}{dt} &= \mu_h I_h - \lambda_h S_h, \\
\frac{dE_h}{dt} &= \lambda_h S_h - \frac{1}{t_s} E_h, \\
\frac{dI_h}{dt} &= \frac{1}{t_s} E_h - \mu_h I_h, \\
\frac{dS_v}{dt} &= \mu_v N_v - (\lambda_v + \mu_v) S_v, \\
\frac{dI_v}{dt} &= \lambda_v S_v - \mu_v I_v.\n\end{cases}
$$
\n(2.1)

A Tabela 2.1 apresenta o significado dos parametros utilizados em 2.1, bem como o valor ˆ numérico utilizado nas simulações.

No modelo, considera-se que cada planta retirada é substituída automaticamente por uma muda nova e saudável. Considerou-se também somente a fase adulta do inseto vetor (*Diaphorina Citri*) e que todos eles só se tornam portadores do HLB nesta fase. Dessa forma, pode-se assumir que  $N_h$  e  $N_v$  são constantes. Assim, fazendo as seguintes substituições:

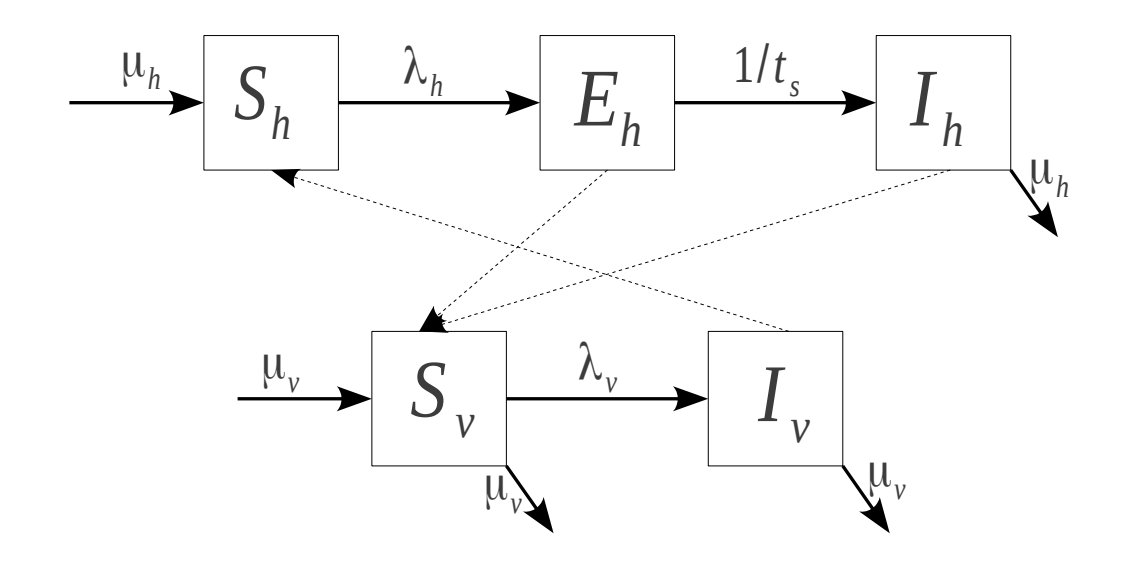

Figura 2.1: Modelo Compartimental do patossistema Diaphorina Citri – Planta. Setas contínuas mostram o fluxo entre compartimentos e setas tracejadas representam a influência dos compartimentos no processo de transmissão da bactéria.

$$
\frac{S_h}{N_h} = s_h \qquad \qquad \frac{E_h}{N_h} = e_h \qquad \qquad \frac{I_h}{N_h} = i_h \qquad \qquad \frac{S_v}{N_v} = s_v \qquad \qquad \frac{I_v}{N_v} = i_v \tag{2.2}
$$

e derivando cada um dos termos das equações do sistema expresso em 2.6, o sistema em 2.6 passa a ser descrito por:

$$
\begin{cases}\n\frac{ds_h}{dt} &= \mu_h i_h - \lambda_h s_h, \\
\frac{di_h}{dt} &= \frac{1}{t_s} (1 - s_h - i_h) - \mu_h i_h, \\
\frac{di_v}{dt} &= \lambda_v (1 - i_v) - \mu_v i_v,\n\end{cases}
$$
\n(2.3)

Tomando  $b' = b \frac{N_v}{N_v}$ *Nh* ficamos com os seguintes valores para a força de infecção:

$$
\lambda_h = b' p_h \frac{I_v}{N_v} = \varepsilon_h i_v
$$
  

$$
\lambda_v = b p_v \frac{(E_h + I_h)}{N_h} = \varepsilon_v (1 - s_h)
$$

Tal que  $\varepsilon_h = b$ *Nv Nh p<sub>h</sub>* e ε<sub>*v*</sub> = *bp<sub><i>v*</sub> tal que ε<sub>*h*</sub>, ε<sub>*v*</sub>  $\geq$  0. Então tem-se:

| Parâmetro | Valor                                            | Significado |
|-----------|--------------------------------------------------|-------------|
| $N_h$     | População total de plantas                       | 2000        |
| $p_h$     | Probabilidade da planta adquirir HLB do psilídeo | 0.6833      |
| $p_v$     | Probabilidade de aquisição do HLB pelo inseto    | 0.3650      |
| $t_{S}$   | Tempo de incubação da doença nas plantas         | 12          |
| $\mu_{v}$ | Taxa de mortalidade natural do inseto            | 0.2917      |
| b         | Taxa de troca de hospedeiro                      | 1.216       |
| $\mu_h$   | Taxa de retirada e replantio de plantas          | Cenário     |

Tabela 2.1: Parâmetros do Modelo (Braga et al [2])

$$
\begin{cases}\n\frac{ds_h}{dt} &= \mu_h i_h - \varepsilon_h i_v s_h, \\
\frac{di_h}{dt} &= \frac{1}{t_s} (1 - s_h - i_h) - \mu_h i_h, \\
\frac{di_v}{dt} &= \varepsilon_v (1 - s_h) (1 - i_v) - \mu_v i_v,\n\end{cases}
$$
\n(2.4)

### 2.2 Modelo Compartimental com *delay*

O modelo com *delay* considera os mesmos compartimentos e introduz o tempo de incubação da doença como um processo de *delay*  $t_s$ , conforme descrito pela Figura 2.1:

$$
\begin{cases}\n\frac{dS_h(t)}{dt} &= \mu_h I_h(t) - \lambda_h(t) S_h(t), \\
\frac{dE_h(t)}{dt} &= \lambda_h(t) S_h(t) - \lambda_h(t - t_s) S_h(t - t_s), \\
\frac{dI_h(t)}{dt} &= \lambda_h(t - t_s) S_h(t - t_s) - \mu_h I_h(t), \\
\frac{dS_v(t)}{dt} &= \mu_v N_v - (\lambda_v(t) + \mu_v) S_v(t), \\
\frac{dI_v(t)}{dt} &= \lambda_v(t) S_v(t) - \mu_v I_v(t).\n\end{cases}
$$
\n(2.5)

Assumindo que  $N_h$  e  $N_v$  são constantes e fazendo as mesmas substituições que em 2.2, o sistema em 2.5 passa a ser descrito por:

$$
\begin{cases}\n\frac{ds_h(t)}{dt} &= \mu_h i_h(t) - \lambda_h(t) s_h(t), \\
\frac{di_h(t)}{dt} &= \lambda_h(t - t_s) s_h(t - t_s) - \mu_h i_h(t), \\
\frac{di_v(t)}{dt} &= \lambda_v(t) (1 - i_v(t)) - \mu_v i_v(t).\n\end{cases}
$$
\n(2.6)

Tomando  $b' = b \frac{N_v}{N_v}$ *Nh* e fazendo as seguintes substituições  $\varepsilon_h = b$ *Nv Nh*  $p_h$  e  $\varepsilon_v = bp_v$  tal que  $\varepsilon_h, \varepsilon_v \geq 0$ , ficamos com os seguintes valores para a força de infecção:

$$
\lambda_h = b' p_h \frac{I_v(t)}{N_v} = \varepsilon_h i_v(t) \tag{2.7}
$$

$$
\lambda_{\nu} = b p_{\nu} \frac{(E_h(t) + I_h(t))}{N_h} = \varepsilon_{\nu} (1 - s_h(t))
$$
\n(2.8)

Então:

$$
\begin{cases}\n\frac{ds_h}{dt} &= \mu_h i_h(t) - \varepsilon_1 i_v(t) s_h(t), \\
\frac{di_h}{dt} &= \varepsilon_1 i_v(t - t_s) s_h(t - t_s) - \mu_h i_h(t), \\
\frac{di_v}{dt} &= \varepsilon_2 (1 - s_h(t)) (1 - i_v(t)) - \mu_v i_v(t).\n\end{cases}
$$
\n(2.9)

### Pontos de Equilíbrio e Estabilidade

#### 3.1 Estabilidade

Encontrar o ponto de estabilidade do sistema [9] significa encontrar o ponto onde não há variações, ou seja, onde as derivadas são nulas. Dessa forma, igualando o sistema 2.4 encontramos dois pontos onde há equilíbrio  $P(s_h, i_h, i_v)$  :  $P_1 = (1, 0, 0)$  e  $P_2 = P(s_h^j)$  $\eta'_{h}, i'_{h}$  $\mathbf{z}'_h$ ,  $\mathbf{i}'_v$ ), de maneira que

$$
s'_{h} = \frac{\mu_{h}\mu_{v} + \varepsilon_{v}\mu_{h}}{\varepsilon_{h}\varepsilon_{v}\mu_{h}t_{s} + \varepsilon_{v}\mu_{h} + \varepsilon_{h}\varepsilon_{v}}
$$

$$
i'_{h} = \frac{\varepsilon_{h}\varepsilon_{v}\mu_{h}t_{s} - \mu_{h}\mu_{v} + \varepsilon_{h}\varepsilon_{v}}{\varepsilon_{h}\varepsilon_{v}\mu_{h}^{2}t_{s}^{2} + (\varepsilon_{v}\mu_{h}^{2} + 2\varepsilon_{h}\varepsilon_{v}\mu_{h})t_{s} + \varepsilon_{v}\mu_{h} + \varepsilon_{h}\varepsilon_{v}}
$$

$$
i'_{v} = \frac{\varepsilon_{h}\varepsilon_{v}\mu_{h}t_{s} - \mu_{h}\mu_{v} + \varepsilon_{h}\varepsilon_{v}}{(\varepsilon_{h}\mu_{h}\mu_{v} + \varepsilon_{h}\varepsilon_{v}\mu_{h})t_{s} + \varepsilon_{h}\mu_{v} + \varepsilon_{h}\varepsilon_{v}}
$$

Para o sistema de equações 2.4 temos a seguinte matriz Jacobiana:

$$
\begin{pmatrix}\n-\varepsilon_h i_v & \mu_h & -\varepsilon_h s_h \\
\frac{1}{t_s} & -\frac{1}{t_s} - \mu_h & 0 \\
-\varepsilon_v (1 - i_v) & 0 & -\varepsilon_v (1 - s_h) - \mu_v\n\end{pmatrix}
$$
\n(3.1)

Para este trabalho, somente os pontos de equilíbrio do sistema sem *delay* (2.4) foram analisados, deixando para o modelo com *delay* somente a análise numérica.

#### Ponto Trivial

Primeiro vamos calcular a estabilidade do ponto trivial  $P_1 = (1,0,0)$  chamado de ponto Trivial: Para *P*<sup>1</sup> temos a seguinte matriz jacobiana:

$$
\begin{pmatrix}\n0 & \mu_h & -\varepsilon_h \\
\frac{1}{t_s} & -\frac{1}{t_s} - \mu_h & 0 \\
-\varepsilon_v & 0 & -\mu_v\n\end{pmatrix}
$$
\n(3.2)

e então teremos o seguinte polinômio característico:

$$
\lambda^3 + \lambda^2 \left( \frac{1}{t_s} + \mu_h + \mu_v \right) + \lambda \left( \frac{\mu_h}{t_s} + \frac{\mu_v}{t_s} + \mu_h \mu_v - \varepsilon_h \varepsilon_v \right) + \left( \frac{\mu_h \mu_v}{t_s} - \frac{\varepsilon_h \varepsilon_v}{t_s} - \varepsilon_h \varepsilon_v \mu_h \right) \tag{3.3}
$$

então:

$$
a_1 = \frac{1}{t_s} + \mu_h + \mu_v
$$
  
\n
$$
a_2 = \frac{\mu_h}{t_s} + \frac{\mu_v}{t_s} + \mu_h\mu_v - \varepsilon_h\varepsilon_v
$$
  
\n
$$
a_3 = \frac{\mu_h\mu_v}{t_s} - \frac{\varepsilon_h\varepsilon_v}{t_s} - \varepsilon_h\varepsilon_v\mu_h
$$

Pelo critério de Routh-Hurwitz, as seguintes condições devem ser satisfeitas para que o ponto seja considerado estável:

$$
a_1 > 0 \tag{3.4}
$$

$$
a_3 > 0 \tag{3.5}
$$

$$
a_1 a_2 > a_3 \tag{3.6}
$$

Pela primeira condição, temos:

$$
\mu_h + \mu_v > -\frac{1}{t_s} \tag{3.7}
$$

Pela segunda condição, temos:

$$
\frac{\mu_h \mu_v}{t_s} > \frac{\varepsilon_h \varepsilon_v}{t_s} + \varepsilon_h \varepsilon_v \mu_h \tag{3.8}
$$

e pela terceira condição, temos:

$$
\left(\frac{1}{t_s} + \mu_h + \mu_v\right)\left(\frac{\mu_h}{t_s} + \frac{\mu_v}{t_s} + \mu_h\mu_v - \varepsilon_h\varepsilon_v\right) > \frac{\mu_h\mu_v}{t_s} - \frac{\varepsilon_h\varepsilon_v}{t_s} - \varepsilon_h\varepsilon_v\mu_h \Rightarrow \tag{3.9}
$$

$$
(\mu_h + \mu_v)^2 \frac{1}{t_s} + (\mu_h + \mu_v)(\mu_h \mu_v + \frac{1}{t_s}) > \varepsilon_h \varepsilon_v \mu_h
$$
\n(3.10)

A partir do estudo analítico das expressões acima observa-se que as condições 3.8 e 3.9 podem não ser satisfeitas conforme os valores dos parâmetros, e portanto a solução trivial  $P_1$  é um ponto de equilíbrio instável. Para a análise de estabilidade do ponto  $P_2$  não foi realizado o estudo analítico devido à complexidade dos valores obtidos.

### Resultados e Conclusões

#### 4.1 Simulações Numéricas

As simulações numéricas foram realizadas com o uso do software MATLAB 7.8 (R2009a), a partir do sistemas de equações 2.4 (sem *delay*) e 2.9 (com *delay*), considerando que o patossistema inicia-se com todas as plantas saudáveis e com 10% da população de insetos portadoras do HLB. Para determinar o valor do parâmetro b, que representa a quantidade de troca de hospedeiro que o psilídeo realiza durante a sua vida, utilizou-se o valor de  $b = 1.216$ , estimado pelo número de psilídeo por armadilhas multiplicado pelo número de armadilhas e pela proporção de insetos em relação ao total de plantas num pomar<sup>1</sup>.

As simulações foram realizadas utilizando os valores apresentados na Tabela 2.1 para os valores de  $\mu_h = 0.0$ , sem remoção nem replantio de novas mudas;  $\mu_h = 0.5$  e  $\mu_h = 1.0$ , que representa a remoção de todas as plantas infectadas, considerando cenários com população total de 400 insetos e com 1500 insetos.

#### 4.2 Conclusão

Comparando-se os resultados dos dois modelos apresentados (com e sem *delay*) pode-se observar uma grande diferença na dinâmica do patossistema, como apresentado nas figuras 4.1, 4.2, 4.3, 4.4, 4.5 e 4.6. Conclui-se que as equações com *delay* são mais realísticas, pois a partir da chegada dos psilídeos no pomar, somente depois do tempo de incubação é que as primeiras plantas começarão a apresentar os sintomas de HLB. Embora os dois tipos de equações sempre convirjam para o mesmo ponto de equilíbrio ao longo do tempo (Figura 4.7), a dinâmica nos primeiros meses é o que realmente irá influenciar as tomadas de decisões dos agricultores em relação a doença. Além disso, através da análise das figuras  $4.1$ ,  $4.3$  e  $4.5$  em comparação com as 4.2, 4.4 e 4.6, pode-se concluir que a remoção de plantas, em conjunto com o controle do psilídeo vetor, são fundamentais para o controle da doença no campo, dado que a proporção de plantas infectadas, ao final do período observado, diminui com a retirada precoce de plantas sintomáticas (dada por  $\mu_h$ ) e com a existência de baixo níveis populacionais do inseto vetor (dado por  $N_v$ ). Tais resultados condizem com as instruções do MAPA para controle da doença [10].

<sup>&</sup>lt;sup>1</sup>LARANJEIRA, Francisco Ferraz (Engenheiro Agrônomo, Embrapa Mandioca e Fruticultura). Comunicação pessoal, 2011.

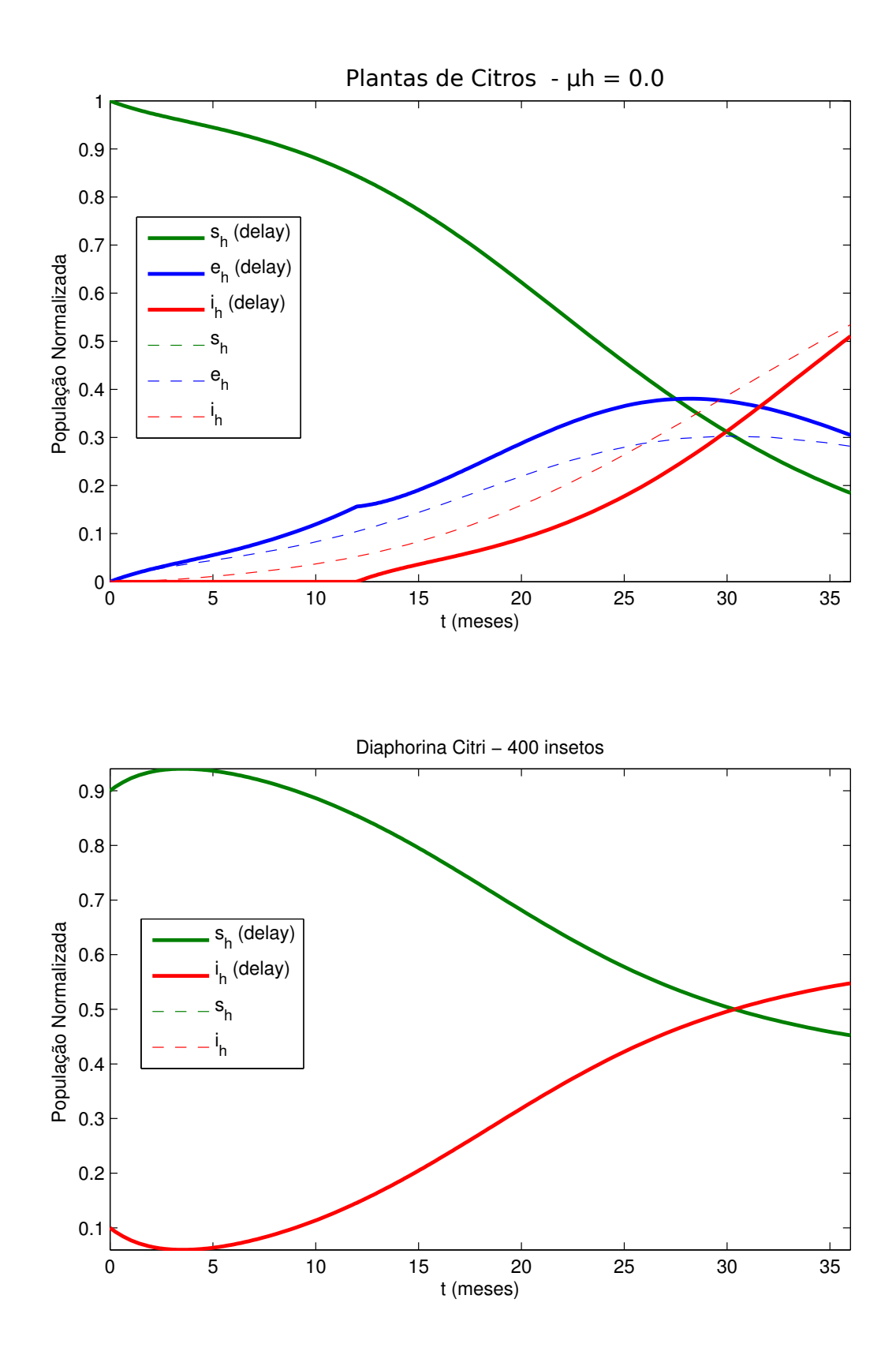

Figura 4.1: Simulação dos sistemas de equações com e sem *delay* para os valores de  $N_v = 400$ e *µ<sup>h</sup>* = 0.0 (Sem retirada de plantas).

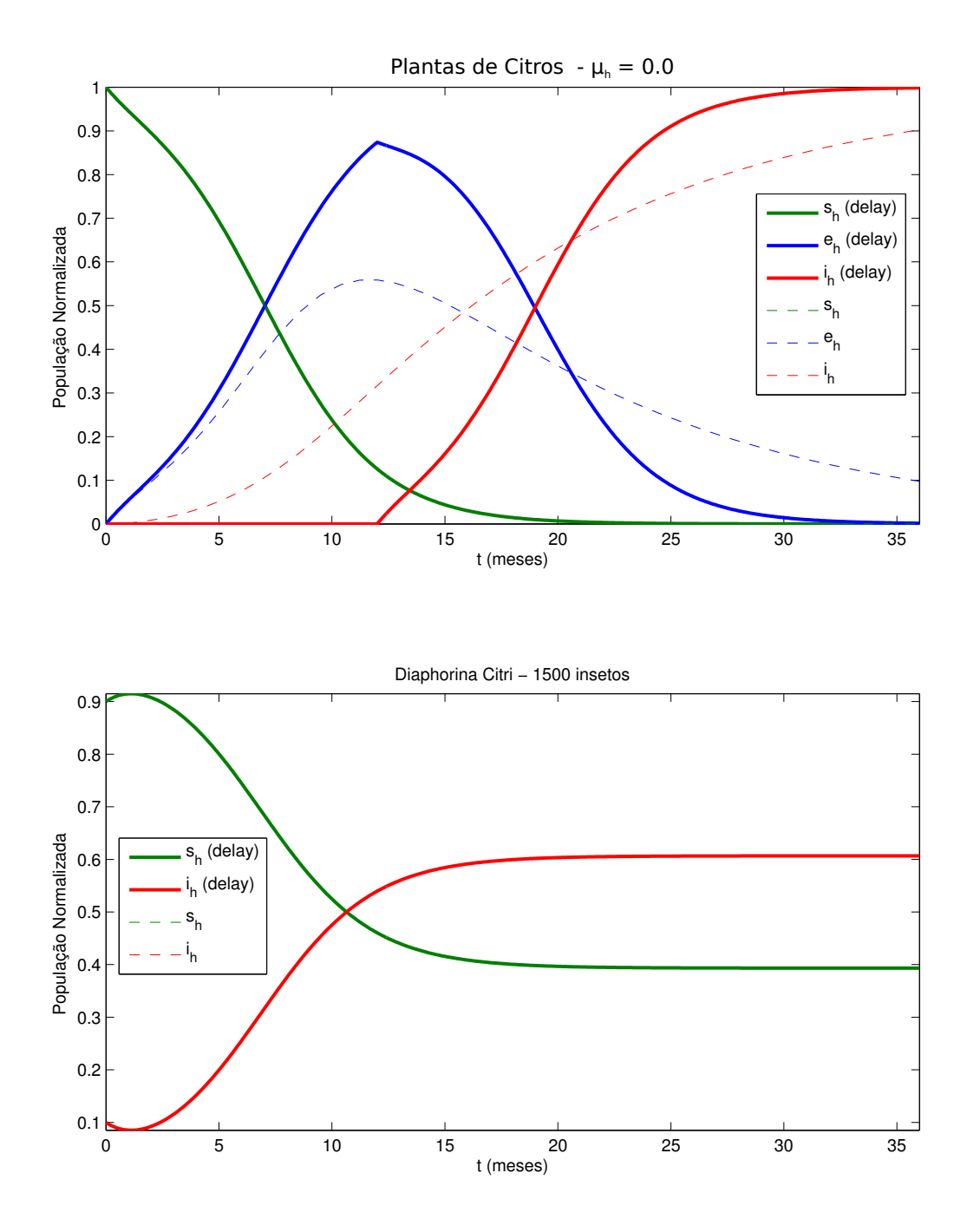

Figura 4.2: Simulação dos sistemas de equações com e sem *delay* para os valores de  $N_v = 1500$  $e \mu_h = 0.0$  (Sem retirada de plantas).

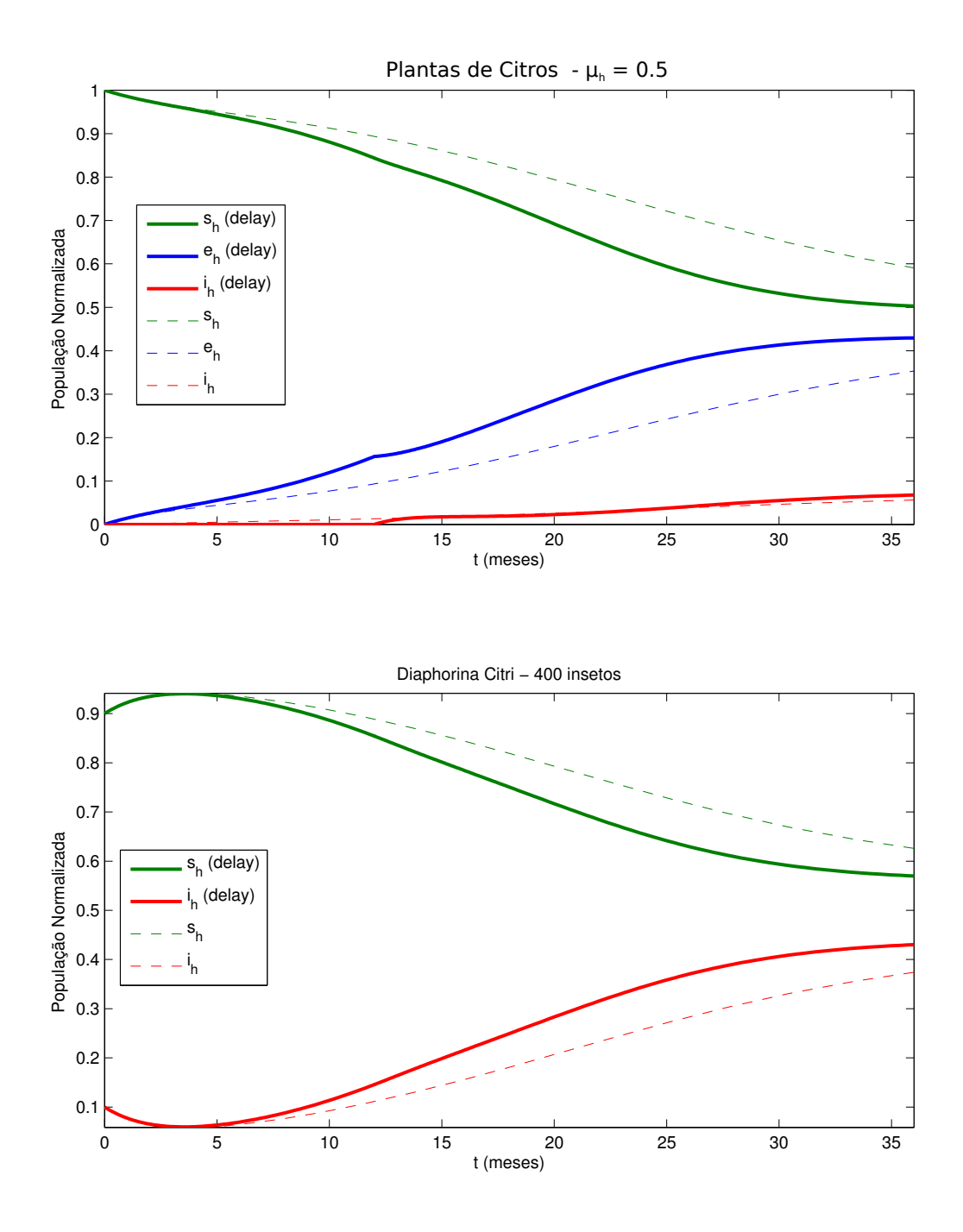

Figura 4.3: Simulação dos sistemas de equações com e sem *delay* para os valores de  $N_v = 400$  $e \mu_h = 0.5.$ 

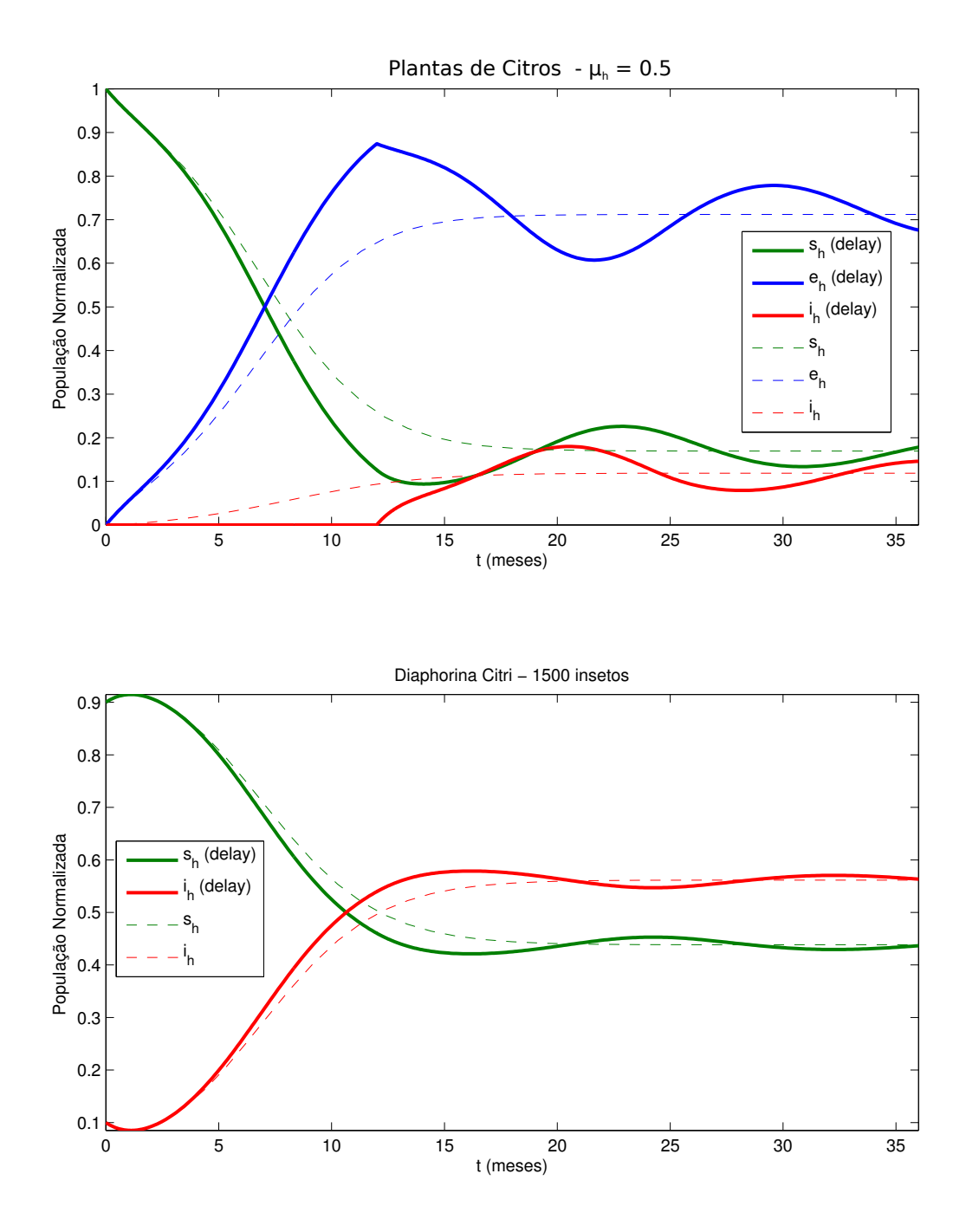

Figura 4.4: Simulação dos sistemas de equações com e sem *delay* para os valores de  $N_v = 1500$  $e \mu_h = 0.5.$ 

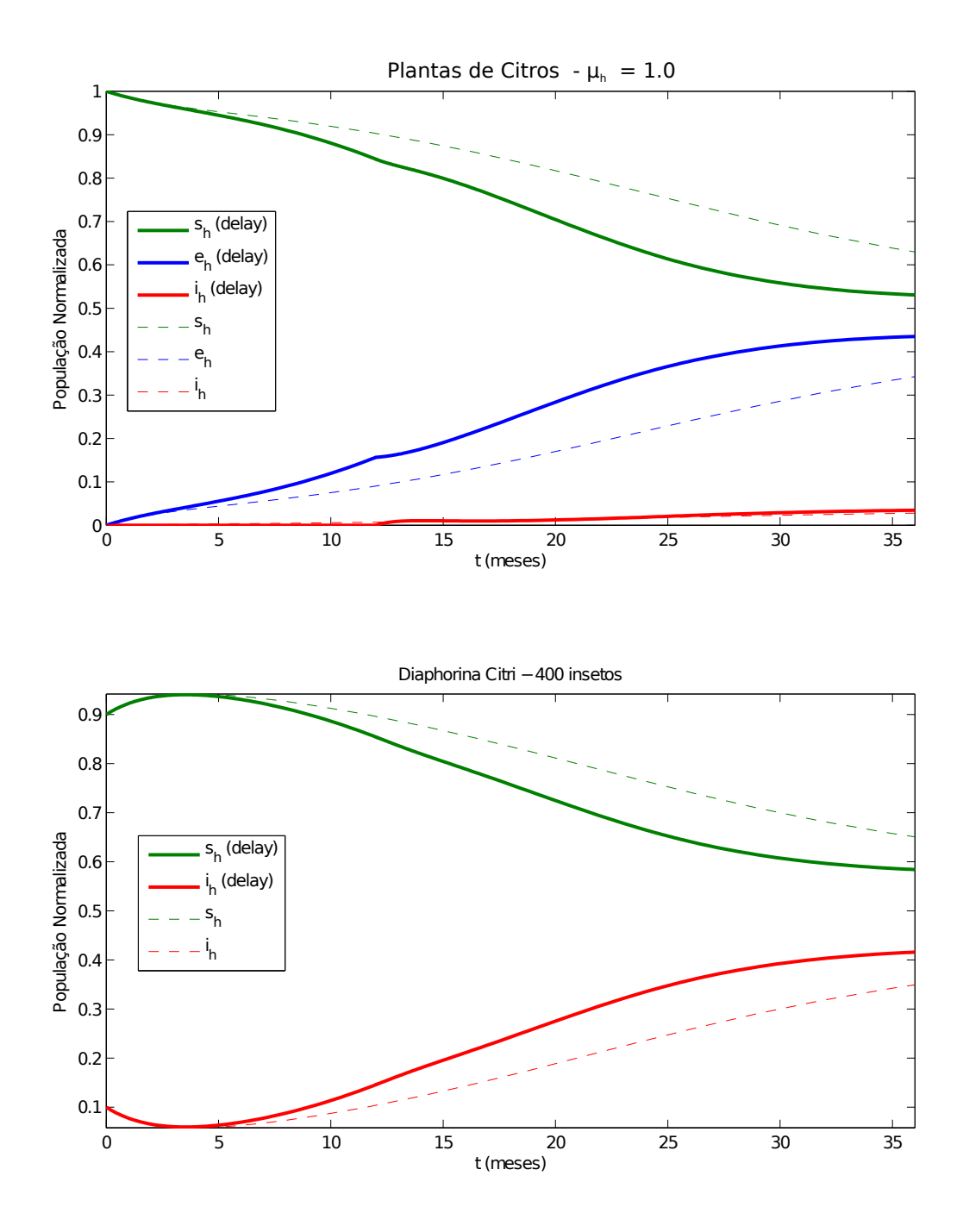

Figura 4.5: Simulação dos sistemas de equações com e sem *delay* para os valores de  $N_v = 400$  $e \mu_h = 1.0$ .

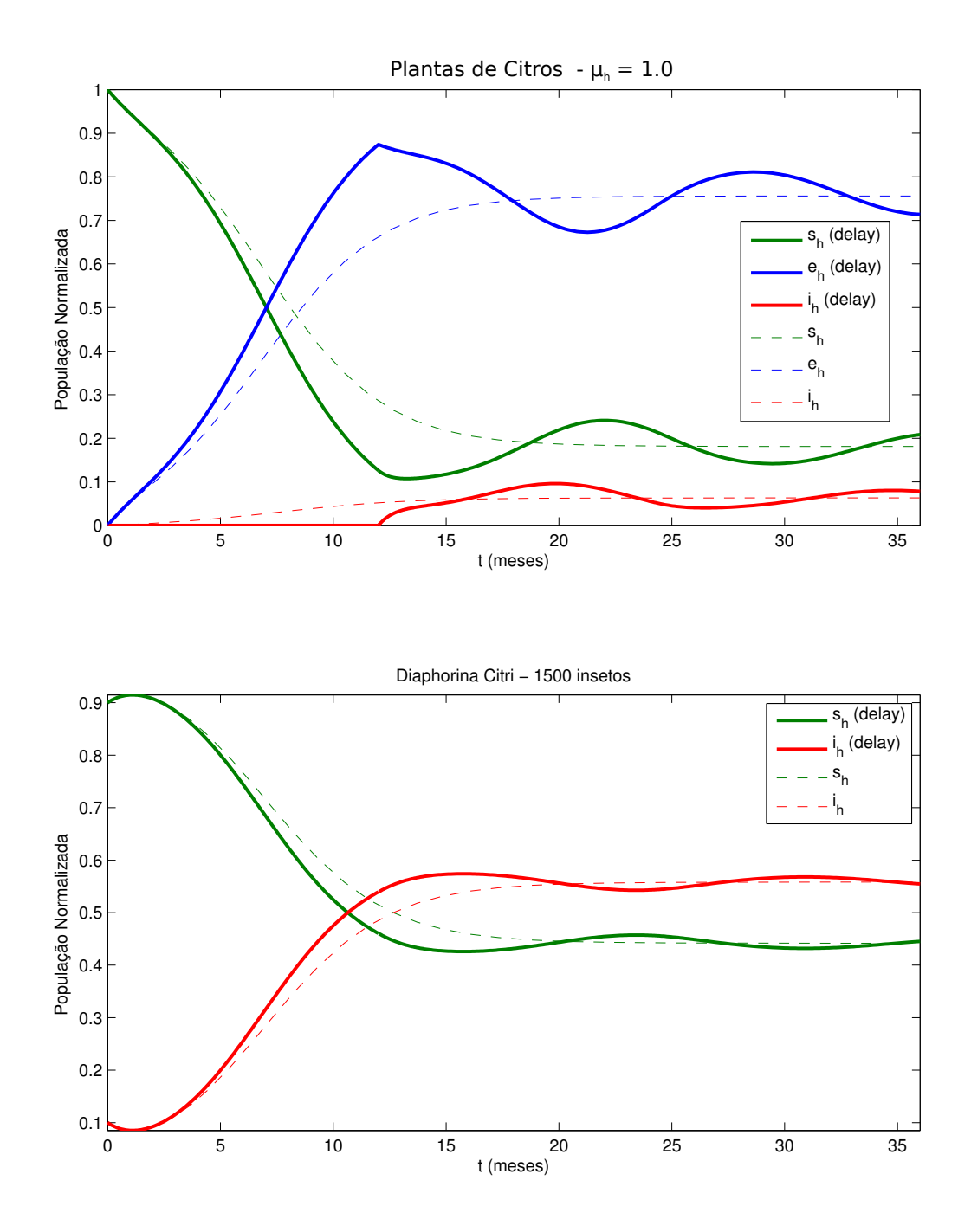

Figura 4.6: Simulação dos sistemas de equações com e sem *delay* para os valores de  $N_v = 1500$  $e \mu_h = 1.0.$ 

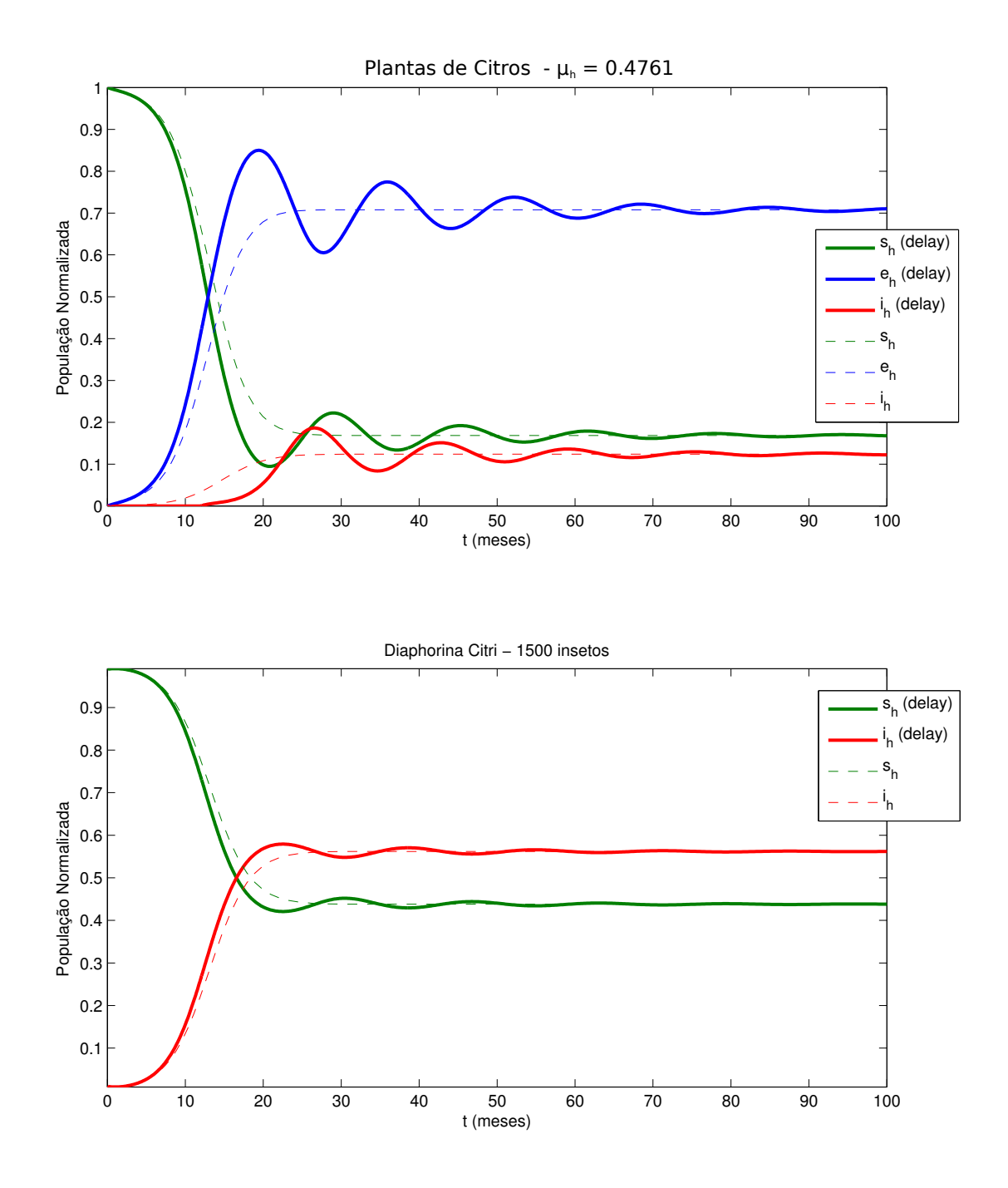

Figura 4.7: Exemplo de dinâmica geral do patosistema com (linhas contínuas) e sem (linhas tracejadas) a consideração de delay. Observa-se que ambos convergem para o mesmo equilíbrio, sendo consideravelmente distintas no início do processo de simulação

## Agradecimentos e Referências

### 5.1 Agradecimentos

Os autores agradecem ao CNPq pelo suporte a este trabalho por meio da concessão de bolsas PIBIC (Proc. 120661/2011-0) e de pós-doutorado (Proc. 560461/2010-0)

### Referências Bibliográficas

- [1] J. D. MURRAY, *Mathematical Biology*. Springer, 1991.
- [2] R. G. d. V. M. V. S. A. C. F. F. G. A. BRAGA, S. TERNES, "Modelagem matemática da dinâmica temporal do hlb em citros," in *VIII Congresso Brasileiro de Agroinformática*, 2011.
- [3] T. ERNEUX, *Applied Delay Differential Equations*. Springer, 2009.
- [4] R. M. MAY, "Time-delay versus stability in population models with two and three trophic levels," *Ecological Society of America*, vol. 54, no. 2, pp. 315–325, 1973.
- [5] L. C. GUOPING PANG, "A delayed sirs epidemic model with pulse vaccination," *Chaos, Solitons and Fractals*, vol. 34, pp. 1629–1635, 2007.
- [6] S. C. JIANJUN JIAO, LANSUN CHEN, "A delayed stage-structured holling ii predatorprey model with mutual interference and impulsive perturbations on predator," *Chaos, Solitons and Fractals*, vol. 40, pp. 1946–1955, 2009.
- [7] R. B. B. MUKHOPADHYAY, "Analysis of periodic solutions in an eco-epidemiological model with saturation incidence and latency delay," *Nonlinear Analysis: Hybrid Systems*, vol. 4, pp. 176–188, 2010.
- [8] N. BAIRAGI, "Direction and stability of bifurcating periodic solutions in a delay-induced ecoepidemiological system," *International Journal of Differential Equations*, 2011.
- [9] L. EDELSTEIN-KESHET, *Mathematical models in biology*. Birkäuser mathematics series, 1988.
- [10] Ministério da Agricultura, Pecuária e Abastecimento, Instrução Normativa No. 53, de 16 de outubro de 2008. Disponível em http://extranet.agricultura.gov.br/ sislegis-consulta/consultarLegislacao.do?operacao=visualizar&id=19130. Ultimo acesso 05.julho.2012. ´